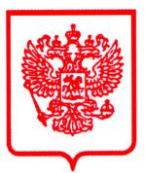

**МИНИСТЕРСТВО ПРОМЫШЛЕННОСТИ И ТОРГОВЛИ РОССИЙСКОЙ ФЕДЕРАЦИИ**

#### **ФЕДЕРАЛЬНОЕ АГЕНТСТВО ПО ТЕХНИЧЕСКОМУ РЕГУЛИРОВАНИЮ И МЕТРОЛОГИИ (Росстандарт)**

# **П Р И К А З**

18 сентября 2014 **№** 1351

Москва

# **О внесении изменений в описание типа на электрокардиографы компьютерные восьмиканальные ЭК8К-01 «Поли-Спектр-8»**

Во исполнение приказа Минпромторга России от 25 июня 2013 г. № 970 «Об утверждении Административного регламента по предоставлению Федеральным агентством по техническому регулированию и метрологии государственной услуги по утверждению типа стандартных образцов или типа средств измерений», зарегистрированного в Минюсте России 12 сентября 2013 г. № 29940, в связи с обращением ООО «Нейрософт», г. Иваново, исх. от 29.04.2014 г. № 13/29-14, п р и к а з ы в а ю:

1. Внести в описание типа на электрокардиографы компьютерные восьмиканальные ЭК8К-01 «Поли-Спектр-8» (изготовитель ООО «Нейрософт», г. Иваново), зарегистрированное в Федеральном информационном фонде по обеспечению единства измерений с сохранением регистрационного номера 27961-04, следующие изменения и дополнения:

1.1. Наименование и обозначение типа «Электрокардиографы компьютерные восьмиканальные ЭК8К-01 «Поли-Спектр-8» изменить на «Электрокардиографы компьютерные «Поли-Спектр-8», «Поли-Спектр-8/Е», «ВНС-Ритм», «ВНС-Микро».

1.2. В разделе «Комплектность средства измерений» в таблице 1 «Базовый комплект поставки «Поли-Спектр-8» и «Поли-Спектр-8/Е»:

в строке 3, в графе 2 слова «ZK 10014/702-01/004 НСФТ 017103.008» заменить на «ZK 10014/702-01/004 (Bend-Richter-GmbH, Германия) P.NR.S04326A (LHI Technology Co LTD, Китай)»;

в строке 4, в графе 1 слова «Электрод ЭКГ прижимной многоразовый  $F$  9024 <sup>2)</sup>» заменить на «Электрод ЭКГ прижимной многоразовый <sup>1)</sup>»; в графе 2 слова «FIAB, Италия» заменить на «F9024SSC (FIAB, Италия)»;

в строке 5, в графе 1 слова «Электрод ЭКГ грудной многоразовый F 9015<sup>-1</sup>)» заменить на «Электрод ЭКГ грудной многоразовый <sup>1</sup>»; в графе 2 слова «FIAB, Италия» заменить на «F9009SSC (FIAB, Италия)»;

в строке 6, в графе 1 слова «Гель электродный (флакон 250 г) <sup>1</sup>» заменить на «Гель электродный контактный <sup>1</sup>»; в графе 2 слова «ТУ 9398-011-34616468-2003» заменить на «ТУ 9398-005-76063983-2005 «Унимакс», 250 мл»;

дополнить строкой 7: графу 1 словами «Электродная жидкость <sup>1)</sup>», графу 2 словами «ТУ 9398-006-76063983-2005 «Униспрей», 0,2 кг», графу 3 «для ПС-8 – 1 шт.», для ПС-8/Е – 1 шт.»;

подраздел «Программное обеспечение на CD» таблицы 1 изложить в следующем содержании: графу 1 «Установочный комплект программы для ЭВМ «Поли-Спектр.NET», графу 2 «без дополнительных модулей для ПС-8 – 1 шт., для ПС-8/Е – «-»; для «с доп. Модулем «Поли-Спектр.NET/Анализ» для ПС-8 – «-», для  $\Pi$ С-8/Е – «1 шт.»;

подраздел «Эксплуатационная документация» изложить в следующем содержании: «Наименование – Руководство по эксплуатации «Поли-Спектр-8, 8/E» – Обозначение документа или основные характеристики – РЭ017.02.003.000 – для ПС-8 – 1 шт., для ПС-8/Е – 1 шт.»; «Наименование – Руководство по быстрому старту «Поли-Спектр.NET» – Обозначение документа или основные характеристики – РБС004.02.001.000 – для ПС-8 – 1 шт., для ПС-8/Е – 1 шт.»; «Наименование – Руководство пользователя «Поли-Спектр.NET»<sup>2)</sup> – Обозначение документа или основные характеристики – РП004.02.004.000 – для ПС-8 – 1 шт., для ПС-8/Е – 1 шт.»; «Наименование – Приложение к руководству пользователя «Менеджер обследований»<sup>2)</sup> – Обозначение документа или основные характеристики – ПП999.01.005.000 – для ПС-8 – 1 шт., для ПС-8/Е – 1 шт.»;

после таблицы включить слова: «<sup>1)</sup> могут использоваться аксессуары и расходные материалы аналогичных типов, разрешенные к применению в стране эксплуатации оборудования», «<sup>2)</sup> поставляется в электронном виде на компакт-диске (электронном носителе) в папке «Documentation».

1.3. В разделе «Комплектность средства измерений» в таблице 2 «Оборудование и программное обеспечение, включаемые в базовый комплект поставки по требованию заказчика для «Поли-Спектр-8» и «Поли-Спектр-8/Е»:

в графе 1 слова «Датчик дыхания «ДДТ-4-20» заменить на «Датчик дыхания 1)», в графе 2 слова «НСФТ 990351.005» заменить на «НСФТ 990351.005 (ДДТ-4-20)»;

в подразделе «Комплект оборудования «Поли-Спектр-Ритм»:

в графе 1 слова «Тонометр ИАДМ-ОПМ-1<sup>1</sup>» заменить на «Тонометр<sup>1</sup>»; в графе 2 слова «ТУ 9441-005-27418804-2002» заменить на «ТУ 9441-015-27418804- 2007 ИАДМ-01-Медтехника», в графе 3 значение «-» заменить на «1»;

в графе 1 слова «Динамометр кистевой ДК-50<sup>1</sup>» заменить на «Динамометр кистевой 1)»; в графе 2 слова «ТУ 64-1-3842-84» заменить на «ТУ 64-1-3842-84 (ДК-50)», в графе 3 значение «-» заменить на «1»;

в графе 3 для строки «Манометр с приставкой для проведения пробы Вальсальвы» значение «-» заменить на «1»;

в графе 3 для строки «Мундштук для проведения пробы Вальсальвы» значение «-» заменить на «1»;

в подразделе «Комплект оборудования «Поли-Спектр-Эрго»:

в графе 1 слова «Электрод ЭКГ подкладной грудной F 9010P <sup>1)</sup>» заменить на «Электрод ЭКГ подкладной грудной 1)»; в графе 2 слова «FIAB, Италия» заменить на «F9010Р (FIAB, Италия)»;

в графе 1 слова «Электрод ЭКГ подкладной на конечность  $F$  9010<sup>1</sup>» заменить на «Электрод ЭКГ подкладной на конечность <sup>1</sup>)»; в графе 2 слова «FIAB, Италия» заменить на «F9010SSC (FIAB, Италия)»;

дополнить строкой «Наименование – Гель электродный контактный  $\binom{1}{y}$ , «Обозначение документа или основные характеристики – ТУ 9398-005-76063983- 2005 «Унимакс», 250 мл», «Кол-во, шт. - для ПС-8 – «-», для ПС-8/Е – «1»;

дополнить строкой «Наименование – Кабель связи велоэргометра с компьютером», «Обозначение документа или основные характеристики – USB, А→В, 3 м», «Кол-во, шт. - для ПС-8 – «-», для ПС-8/Е – «1»;

в подразделе «Комплект оборудования «Поли-Спектр-ВР»:

в графе 1 слова «Электрод ЭКГ подкладной грудной F9010 1)» заменить на «Электрод ЭКГ подкладной грудной 1)»; в графе 2 слова «FIAB, Италия» заменить на «F9010Р (FIAB, Италия)»;

в подразделе «Комплект оборудования «Поли-Спектр-СРПВ»:

в графе 1 слова «Датчик артериального пульса ДАП-1» заменить на «Датчик артериального пульса»; в графе 2 слова «НСФТ 004356.001» заменить на «НСФТ 004356.001 (ДАП-1)»; в графе 3 значение «-» заменить на «1»;

в графе 3 для строки «Лента резиновая для крепления датчика артериального пульса» значение «-» заменить на «1»;

в графе 2 для строки «Кабель подключения датчика артериального пульса» исключить слова «НСФТ 004103.004»; в графе 3 значение «-» заменить на «1»;

в графе 2 для строки «Датчик на бедро для регистрации объемной сфигмограммы» исключить слова «НСФТ 004356.004»; в графе 3 значение «-» заменить на «1»;

в графе 3 для строки «Датчик на запястье для регистрации объемной сфигмограммы» значение «-» заменить на «1»;

в графе 3 для строки «Разветвитель для сфигмодатчиков» значение «-» заменить на «1»;

дополнить подразделом «Велоэргометры и беговые дорожки» и изложить его в следующем содержании: «Наименование – Велоэргометр», «Обозначение документа или основные характеристики – Corival (Lode, Нидерланды), e-Bike (GE Healthcare, Великобритания), Е3 (Heinz-Kettler GmbH & Co. KG, Германия)», «Кол-во, шт. - для ПС-8 – «-», для ПС-8/Е – «1»; «Наименование –Беговая дорожка», «Обозначение документа или основные характеристики – Valiant (Lode, Нидерланды), T-2100 (GE Healthcare, Великобритания)», «Кол-во, шт. - для ПС-8 – «-», для ПС-8/Е – «1»;

подраздел «Программное обеспечение» изложить в следующем содержании: «Наименование – Программное обеспечение «Поли-Спектр.NET», «Обозначение документа или основные характеристики – с доп. модулями: «Поли-Спектр.NET/Анализ», «Поли-Спектр.NET/Ритм», «Поли-Спектр.NET/Эрго», «Поли-Спектр.NET/ВР», «Поли-Спектр.NET/СРПВ», «Поли-Спектр.NET/QT»; «Кол-во, шт. - для строки «Поли-Спектр.NET/Анализ» - ПС-8 – «1», ПС-8/Е – «-»; для строки «Поли-Спектр.NET/Ритм» ПС-8 – «1», ПС-8/Е – «1»; для строки «Поли-Спектр.NET/Эрго» ПС-8 – «-», ПС-8/Е – «1»; для строки «Поли-Спектр.NET/ВР» ПС-8 – «-», ПС-8/Е – «1»; для строки «Поли-Спектр.NET/СРПВ» ПС-8 – «1», ПС- $8/E - \langle 1 \rangle$ ; для строки «Поли-Спектр.NET/ QT» ПС-8 –  $\langle 4 \rangle$ »; ПС-8/Е –  $\langle 1 \rangle$ ;

в подразделе «Эксплуатационная документация» исключить строки «Приложение к руководству пользователя «Поли-Спектр-Ритм» - НСФТ 004999.002-02 ПП», «Приложение к руководству пользователя «Поли-Спектр-Эрго» - НСФТ004999.002-03 ПП», «Приложение к руководству пользователя «Поли-Спектр-ФС» - НСФТ 004999.001-03 ПП»;

дополнить строку «В.М. Михайлов «Вариабельность ритма сердца: опыт практического применения метода» примечанием  $\langle x^2 \rangle$ »;

в подразделе «Компьютерная техника<sup>3</sup>» исключить строку «Персональный компьютер – Процессор типа Intel Celeron в стандартной комплектации»;

дополнить строками: «Наименование – системный блок  $4$ », «Обозначение документа или основные характеристики - ТУ 4013-003-13218158-2014, -«Функциональный», - «Элегантный», - «Элитный», «Кол-во, шт. - для ПС-8 – «1», для ПС-8/Е – «1»; «Наименование – Портативный компьютер», «Обозначение документа или основные характеристики – Минимальные требования в соответствии с руководством пользователя на ПО электрокардиографа», «Кол-во, шт. - для ПС-8 – «1», для ПС-8/Е – «1»; «Наименование – Монитор», «Обозначение документа или основные характеристики – LCD 19″, наличие крепления VESA, встроенный блок питания», «Кол-во, шт. - для ПС-8 – «1», для ПС-8/Е – «1»;

после таблицы 2 дополнить слова: «<sup>2)</sup> Поставляется в электронном виде на компакт-диске (электронном носителе) в папке «Documentation»;  $\kappa^{3}$  Вся компьютерная техника должна соответствовать ГОСТ Р МЭК 60950-2002 и ГОСТ Р 51318.22-2006 (СИСПР 22:2006) для класса Б»; «<sup>4)</sup> Допускается поставка с другим компьютером, имеющим характеристики не ниже приведенных в руководстве пользователя на программное обеспечение электрокардиографа»;

1.4. В разделе «Комплектность средства измерений» в таблице 3 «Базовый комплект поставки «ВНС-Микро» и «ВНС-Ритм»:

в графе 1 слова «Датчик дыхания «ДДТ-4-20» заменить на «Датчик дыхания»; в графе 2 слова «НСФТ 990351.005» заменить на «НСФТ 990351.005 (ДДТ-4-20)»;

в графе 2, в строке 4 слова «НСФТ 003103.009» заменить на «NR6227 (LHi Technology, Китай)»;

в графе 1 слова «Электрод ЭКГ прижимной многоразовый F 9024<sup>1</sup>» заменить на «Электрод ЭКГ прижимной многоразовый  $\frac{1}{x}$ »; в графе 2 слова «FIAB, Италия» заменить на «F 9024 SSC, FIAB, Италия»;

в графе 1 слова «Гель электродный (флакон 250 г)<sup>1</sup>» заменить на «Гель электродный контактный  $^{11}$ »; в графе 2 слова «ТУ 9398-011-34616468-2003» заменить на «ТУ 9398-005-76063983-2005 «Унимакс», 250 г»;

в подразделе «Комплект оборудования «Поли-Спектр-Ритм»:

в графе 1 слова «Тонометр ИАДМ-ОПМ 1)» заменить на «Тонометр 1)»; в графе 2 слова «ТУ 9441-005-27418804-2002» заменить на «ТУ 9441-015-27418804-2007 ИАДМ-01-Медтехника»;

в графе 1 слова «Динамометр кистевой ДК-50<sup>1</sup>» заменить на «Динамометр кистевой 1)»; в графе 2 слова «ТУ 64-1-3842-84» заменить на «ТУ 64-1-3842-84  $(HK-50)$ »;

подраздел «Программное обеспечение на CD» изложить в следующем содержании: «Наименование – Установочный комплект программы для ЭВМ «Поли-Спектр.NET», «Обозначение документа или основные характеристики – с доп. модулем «Поли-Спектр.NET/Ритм», « Кол-во, шт. – для ВНС-Микро – «1», для ВНС-Ритм  $-\langle 1 \rangle$ ;

исключить подраздел «Компьютерная техника<sup>3</sup>»;

в подразделе «Эксплуатационная документация»:

исключить строки: «Паспорт – ПС017.04.003.000 – ПС017.03.003.000», «Руководство пользователя «Поли-Спектр» – НСФТ 004999.003 РП», «Руководство пользователя «Поли-Спектр-Ритм» – НСФТ 004999.002-02 ПП»;

в графе 2 для строки «Руководство по эксплуатации «ВНС-Микро» и «ВНС-Ритм» слова «РЭ017.04.003.000» заменить на «РЭ017.04.005.000»;

дополнить строку «В.М. Михайлов «Вариабельность ритма сердца: опыт практического применения метода» примечанием «<sup>2</sup>»; в графе 2 слова «Иваново, 2-е изд., 2002 г.» заменить на «2-е изд., перераб. и доп.: Иваново, 2002»; в графе 3 для ВНС-Микро значение «1» заменить на «-»;

дополнить строкой «Наименование – Руководство по быстрому старту «Поли-Спетр.NET», «Обозначение документа или основные характеристики – РБС004.02.001.000», «Кол-во, шт. - для ВНС-Микро – «1», для ВНС-Ритм– «1»;

дополнить строкой «Наименование – Руководство по быстрому старту «Поли-Спектр.NET», «Обозначение документа или основные характеристики – РБС004.02.001.000», «Кол-во, шт. - для ВНС-Микро – «1», для ВНС-Ритм– «1»;

дополнить строкой «Наименование – Руководство пользователя «Поли-Спектр.NET»<sup>2)</sup>», «Обозначение документа или основные характеристики – РП004.02.004.000», «Кол-во, шт. - для ВНС-Микро – «1», для ВНС-Ритм– «1»;

дополнить строкой «Наименование – Приложение к руководству пользователя «Менеджер обследований»<sup>2</sup>». 2)», «Обозначение документа или основные характеристики – ПП999.01.005.000», «Кол-во, шт. - для ВНС-Микро – «1», для ВНС-Ритм– «1»;

после таблицы 3 слова  $\kappa^2$ ) Вся компьютерная техника должна соответствовать ГОСТ Р МЭК 60950-2002 и ГОСТ Р 51318-99 (СИСПР 22) для класса Б»;» заменить «<sup>2)</sup> Поставляется в электронном виде на компакт-диске (электронном носителе) в папке «Documentation».

1.5. Раздел «Комплектность средства измерений» дополнить таблицей 4 «Оборудование и программное обеспечение, включаемые в базовый комплект поставки по требованию заказчика для «ВНМ-Микро» и «ВНС-Ритм».

2. Управлению метрологии (С.С. Голубеву) оформить новое описание типа средства измерений.

3. Контроль за исполнением настоящего приказа оставляю за собой.

Заместитель Руководителя Федерального агентства Ф.В. Булыгин

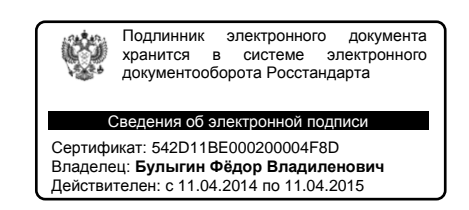

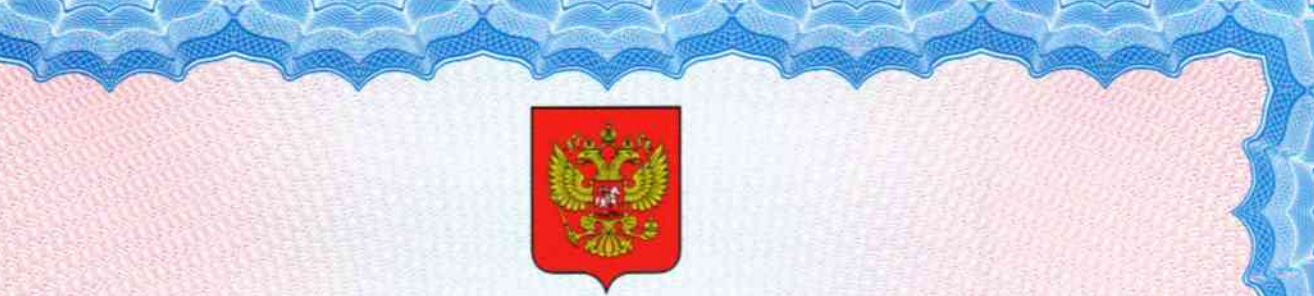

ФЕДЕРАЛЬНОЕ АГЕНТСТВО ПО ТЕХНИЧЕСКОМУ РЕГУЛИРОВАНИЮ И МЕТРОЛОГИИ

# свидет влю

об утв<mark>ерждении типа средств измерени</mark>і

#### RU.C.39.072.A № 19009/1

Срок действия до 01 декабря 2014 г.

НАИМЕНОВАНИЕ ТИПА СРЕДСТВ ИЗМЕРЕНИЙ Электрокардиографы компьютерные "Поли-Спектр-8", "Поли-Спектр-8/Е", "ВНС-Ритм", "ВНС-Микро"

ИЗГОТОВИТЕЛЬ ООО "Нейрософт", г. Иваново

РЕГИСТРАЦИОННЫЙ № 27961-04

ДОКУМЕНТ НА ПОВЕРКУ P 50.2.009-2001

ИНТЕРВАЛ МЕЖДУ ПОВЕРКАМИ 1 год

Тип средств измерений утвержден приказом Федерального агентства по техническому регулированию и метрологии от 18 сентября 2014 г. № 1351

Описание типа средств измерений является обязательным приложением к настоящему свидетельству.

 $\int d^4x d^4x$  -  $\int d^4x d^4x$ 

Заместитель Руководителя Федерального агентства

Ф.В.Булыгин

.....,.............,.. 2014 г. J

Серия СИ

No 016900

{

 $\frac{1}{\sqrt{2}}$ 

 $\zeta$ 

# ОПИСАНИЕ ТИПА СРЕДСТВА ИЗМЕРЕНИЙ

# Электрокардиографы компьютерные «Поли-Спектр-8», «Поли-Спектр-8/E», «ВНС-Ритм», «ВНС-Микро»

#### **Назначение средства измерений**

Электрокардиографы компьютерные «Поли-Спектр-8», «Поли-Спектр-8/E», «ВНС-Ритм», «ВНС-Микро» (в дальнейшем – электрокардиографы), предназначены для измерения и регистрации биоэлектрических потенциалов сердца (в дальнейшем «ЭКГ») по 12 стандартным отведениям по системе Франка либо системе Неба и 1 канала дыхания для индикации дыхательных волн с целью определения артефактов в каналах ЭКГ, вывода на экран монитора ПЭВМ и на печать входных сигналов и результатов обследований.

#### **Описание средства измерений**

Электрокардиограф представляет собой аппаратно-программную систему, работающую совместно с ПК на базе процессора типа Intel Pentium (не ниже 350 МГц) под управлением операционной системы Windows 9х и выше через интерфейс USB и конструктивно выполнен в виде электронного блока.

Электрокардиограф выполнен в вариантах исполнения:

Электрокардиограф «Поли-Спектр-8» для съема сигнала ЭКГ по 8 каналам (12 стандартных отведений) ЭКГ и одного канала дыхания в комплекте с программным обеспечением «Поли-Спектр-Экспресс», адаптированным для использования при массовых ЭКГ-обследованиях;

Электрокардиограф «Поли-Спектр-8/E» для съема сигнала ЭКГ по 8 каналам (12 стандартных отведений) ЭКГ и одного канала дыхания в комплекте с полнофункциональным программным обеспечением «Поли-Спектр» и подключенным программным модулем «Поли-Спектр-Анализ» для контурного анализа ЭКГ, а также с программным обеспечением «Поли-Спектр-Экспресс», адаптированным для использования при массовых ЭКГ-обследованиях;

Электрокардиограф «ВНС-Ритм» для съема сигнала ЭКГ по 2 каналам (6 стандартных отведений) в комплекте с полнофункциональным программным обеспечением «Поли-Спектр» и подключенным программным модулем «Поли-Спектр-Ритм» для анализа вариабельности ритма сердца;

Электрокардиограф «ВНС-Микро» для съема сигнала ЭКГ по 2 каналам (6 стандартных отведений) и одного канала дыхания в комплекте с полнофункциональным программным обеспечением «Поли-Спектр» и подключенным программным модулем «Поли-Спектр-Ритм» для анализа вариабельности ритма сердца.

Электронный блок электрокардиографа изготавливается в трех исполнениях, отличающихся количеством каналов ЭКГ и наличием канала дыхания:

- 8 каналов (12 стандартных отведений) ЭКГ с каналом дыхания;
- 2 канала (6 стандартных отведений) ЭКГ с каналом дыхания;
- $\ddot{\phantom{a}}$ 2 канала (6 стандартных отведений) ЭКГ;

Сигналы с ЭКГ отведений, а также с датчика дыхания усиливаются, преобразовываются в цифровой код и передаются в персональный компьютер (ПК) для дальнейшей обработки в зависимости от возможностей установленного программного обеспечения.

Фотография общего вида средства измерений приведена на рисунке 1.

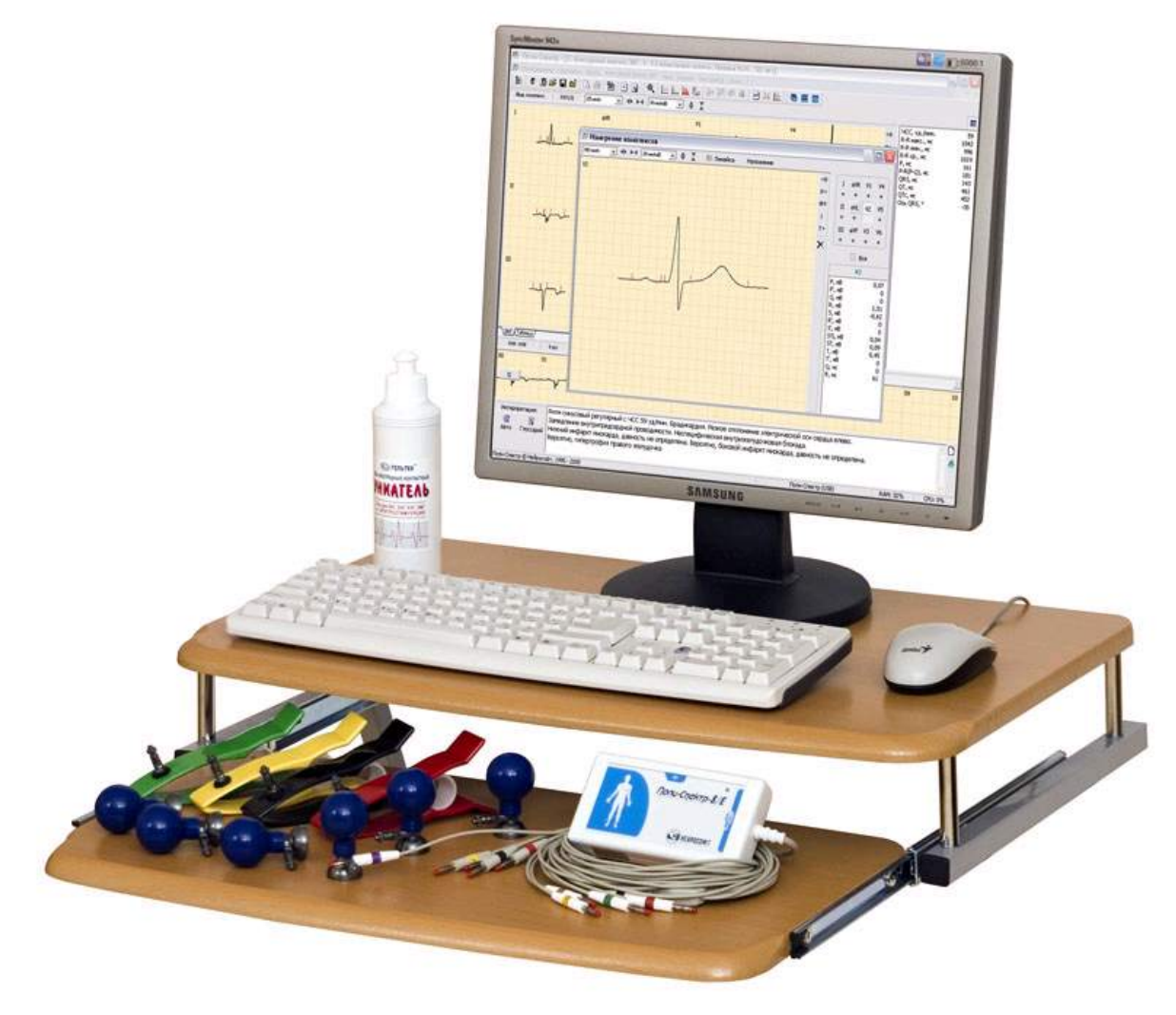

Рисунок 1. Фотография общего вида электрокардиографа.

#### **Программное обеспечение**

Электрокардиографы могут поставляться как с полнофункциональным программным обеспечением «Поли-Спектр» так и с программным обеспечением «Поли-Спектр-Экспресс», адаптированным для использования при массовых ЭКГ-обследованиях.

Полнофункциональное программное обеспечение прибора позволяет подключать дополнительные программные модули, позволяющие:

- проводить контурный анализ ЭКГ (модуль «Поли-Спектр-Анализ»);
- проводить анализ вариабельности ритма сердца (модуль «Поли-Спектр-Ритм»).

Отображение сигналов на экране монитора ПЭВМ имеет качественный характер и используется для их предварительной оценки. Метрологические характеристики сигналов нормируются при выводе на печать.

Программное обеспечение (ПО) «Поли-Спектр», версии 5.1.30.0 от преднамеренных и непреднамеренных изменений защищено электронным ключом, привязанным к серийному номеру прибора. Разделение ПО на метрологически значимую и незначимую части в документации не произведено. ПО по жесткости испытаний – низкая. Погрешности, вносимые программным обеспечением, оцениваются при проверке характеристик комплекса в соответствующих режимах (методиках) проведения ЭКГ исследований.

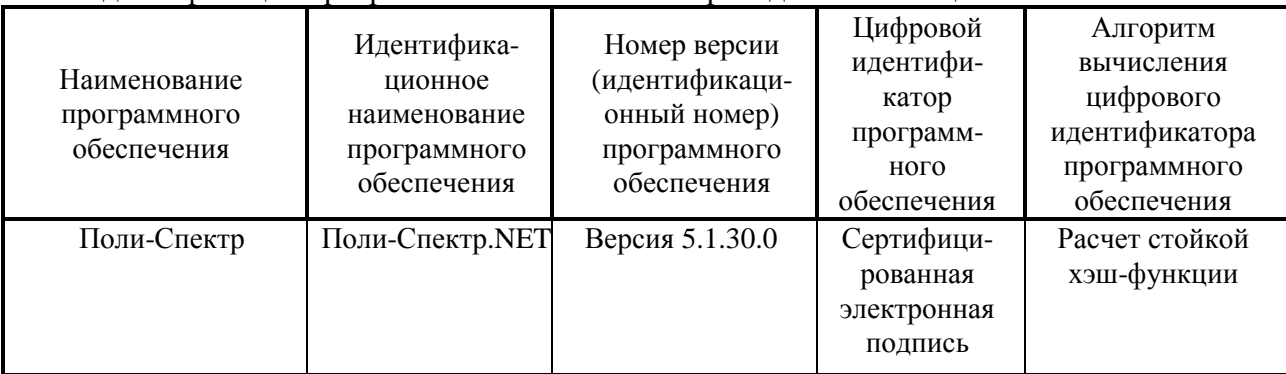

Идентификация программного обеспечения приведена в таблице:

\* Идентификация выполняется в процессе штатного функционирования. Уровень защиты – А.

#### **Метрологические и технические характеристики**

*Технические характеристики ЭКГ-каналов:* 

Диапазон измерения напряжения от 0.03 до 5 мВ с относительной погрешностью не более:

 $\mathbf{r}$  $±15%$  в диапазоне 0.1 0.5 мВ,

 $±7\%$  в диапазоне 0.5 4 мВ.

Нелинейность – в пределах ±2%.

Эффективная ширина записи – не менее 40 мм.

Чувствительность – 2.5, 5, 10, 20 и 40 мм/мВ, относительная погрешность установки чувствительности – в пределах ±5%.

Входной импеданс – не менее 20 МОм.

Коэффициент ослабления синфазных сигналов – не менее 100000.

Напряжение внутренних шумов, приведенных ко входу – не более 20 мкВ.

Постоянная времени – не менее 3.2 с.

Неравномерность амплитудно-частотной характеристики в диапазонах частот:

от 0.5 до 60 Гц – от -10 до +5%

от 60 до 75 Гц – от -30 до +5%.

Погрешность измерения интервалов времени – в пределах ±7% в диапазоне от 0.1 до 1.0 с.

Эквивалентная скорость движения бумаги и скорость развертки на экране должна быть 5, 10, 25, 50, 75, 100, 200 мм/с для программного обеспечения «Поли-Спектр» и 12.5, 25, 50 и 100 мм/с для программного обеспечения «Поли-Спектр-Экспресс».

Относительная погрешность установки эквивалентной скорости движения бумаги и скорости развертки на экране – в пределах ±5%.

Электрокардиограф имеет калибратор, обеспечивающий подачу импульсов прямоугольной формы в каждом канале амплитудой 1 мВ. Относительная погрешность регистрации калибровочных импульсов – не более ±5%.

Ток в цепи пациента, протекающий через любой электрод ЭКГ не превышает 0.1 мкА. Диапазон измерения ЧСС – от 30 до 240 1/мин.

Погрешность измерения ЧСС – не более ± 1 1/мин.

#### *Технические характеристики канала дыхания для индикации дыхательных волн:*

Диапазон частот индикации дыхательных волн - от 0.1 до 0.5 Гц (6÷30 дыханий в минуту);

Полоса пропускания по уровню минус  $(3 \pm 0.5)$  дБ - от 0.06 до 7.5 Гц.

Эквивалентная скорость движения бумаги и скорость развертки на экране - 5, 10, 25, 50, 75, 100, 200 мм/с.

Относительная погрешность установки эквивалентной скорости движения бумаги и скорости развертки на экране – в пределах ±5%.

Питание электрокардиографа осуществляется от стабилизированного источника постоянного тока компьютера через интерфейс USB.

Потребляемая основным блоком электрическая мощность – не более 1.2 ВА.

Габаритные размеры основного блока электрокардиографа – не более 180'95'40 мм.

Длина объединенного с основным блоком кабеля связи с компьютером – не менее 2.5 м.

Длина кабеля отведений ЭКГ – не менее 2.5 м.

Масса:

- $\frac{1}{2}$ электронного блока электрокардиографа – не более 0.8 кг;
- электрокардиографа в упаковке (без ПК и принтера) не более 2.0 кг.  $\sim$

По безопасности комплекс соответствует требованиям ГОСТ Р МЭК 60601-1-1-2007, ГОСТ Р 50267.0-92 и выполнен по классу I, тип ВF.

По электромагнитной совместимости анализатор соответствует требованиям ГОСТ Р 50267.0.2-95.

Вид климатического исполнения – УХЛ 4.2 по ГОСТ 15150-69.

Средняя наработка на отказ – не менее 2000 часов.

Средний срок службы – не менее 5 лет.

Соответствие комплекса требованиям нормативных документов по безопасности, электромагнитной совместимости, устойчивости к климатическим и механическим воздействиям (ГОСТ Р 50444-92 (р.р. 3,4), ГОСТ Р 50267.0-92, ГОСТ Р МЭК 60601-1-1-2007, ГОСТ Р 50267.0.2-2005, ГОСТ ISO 10993-1-2011, ГОСТ ISO 10993-5-2011, ГОСТ ISO 10993-10-2011, ГОСТ ISO 10993-11-2011, ГОСТ Р 52770-2007, ГОСТ 19687-89, ГОСТ Р 50267.25-94) подтверждено декларацией соответствия № РОСС RU.ИМ33.Д00309, зарегистрированной ООО «Центр сертификации медицинских изделий «АВАНГАРД-МТ» № РОСС RU.0001.11ИМ33.

#### **Знак утверждения типа**

Знак утверждения типа наносят на тыльную панель электронного блока (ЭБ) методом наклейки и в эксплуатационную документацию (руководство по эксплуатации) методом принтерной печати.

#### **Комплектность средства измерений**

#### **1. Базовый комплект поставки «Поли-Спектр-8» и «Поли-Спектр-8/Е»**

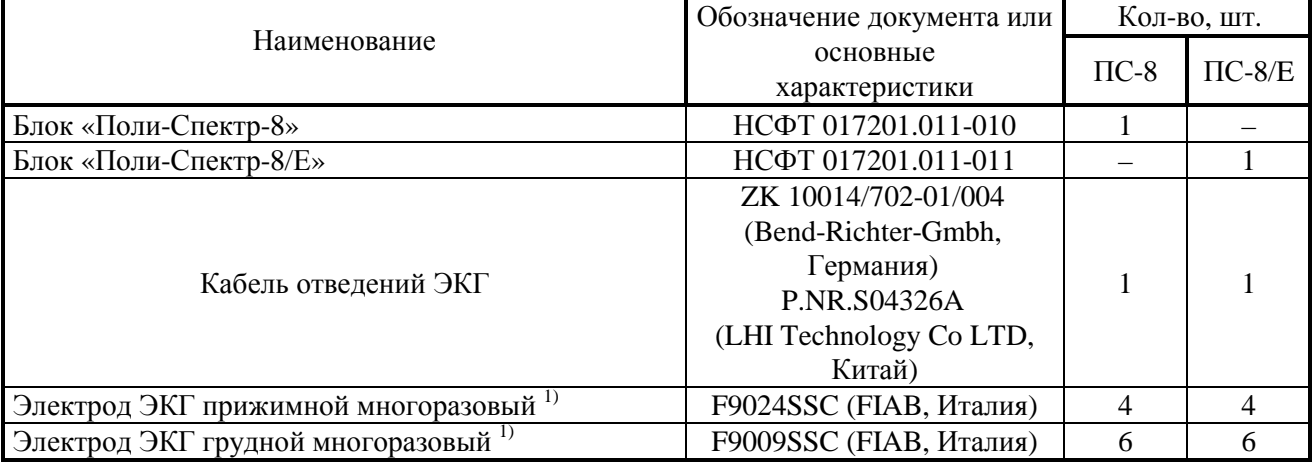

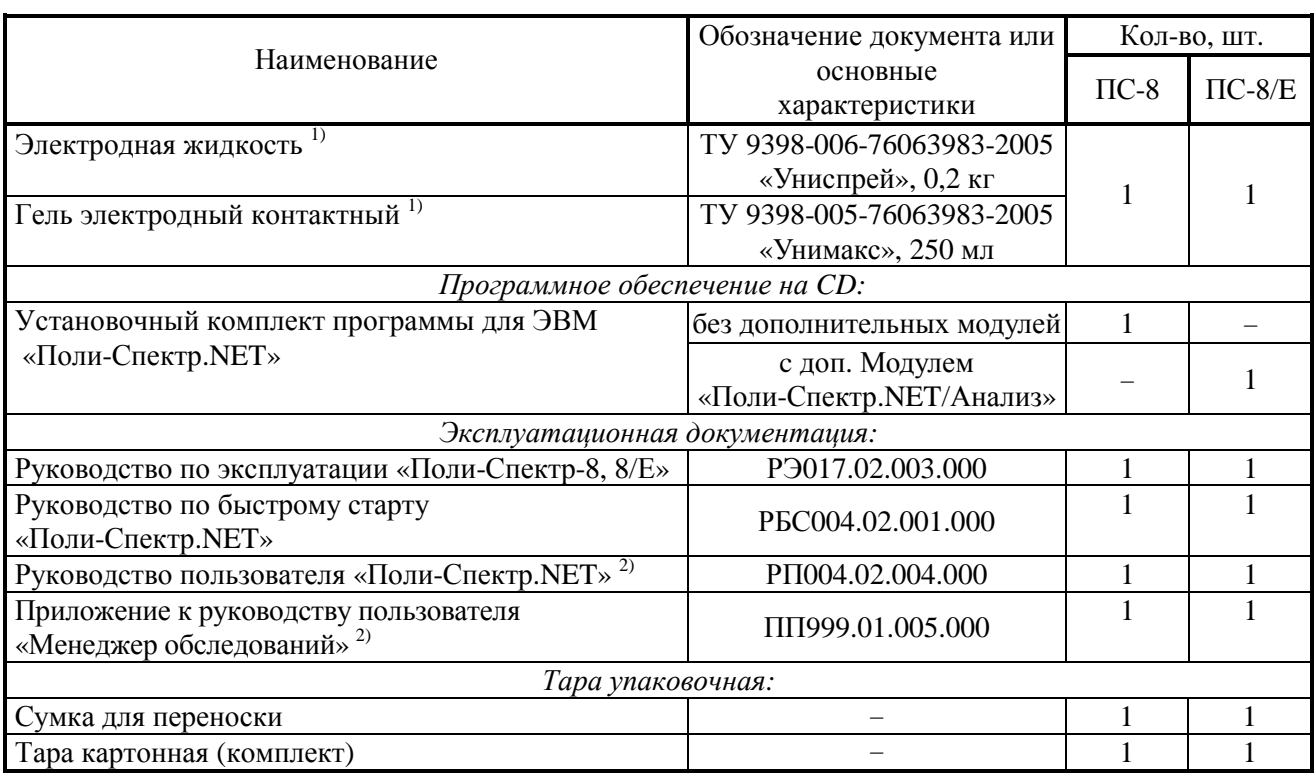

#### *Примечания:*

*1) Могут использоваться аксессуары и расходные материалы аналогичных типов, разрешенные к применению в стране эксплуатации оборудования.* 

*2) Поставляется в электронном виде на компакт-диске (электронном носителе) в папке «Documentation».* 

# **2. Оборудование и программное обеспечение, включаемые в базовый комплект поставки по требованию заказчика для «Поли-Спектр-8» и «Поли-Спектр-8/Е»**

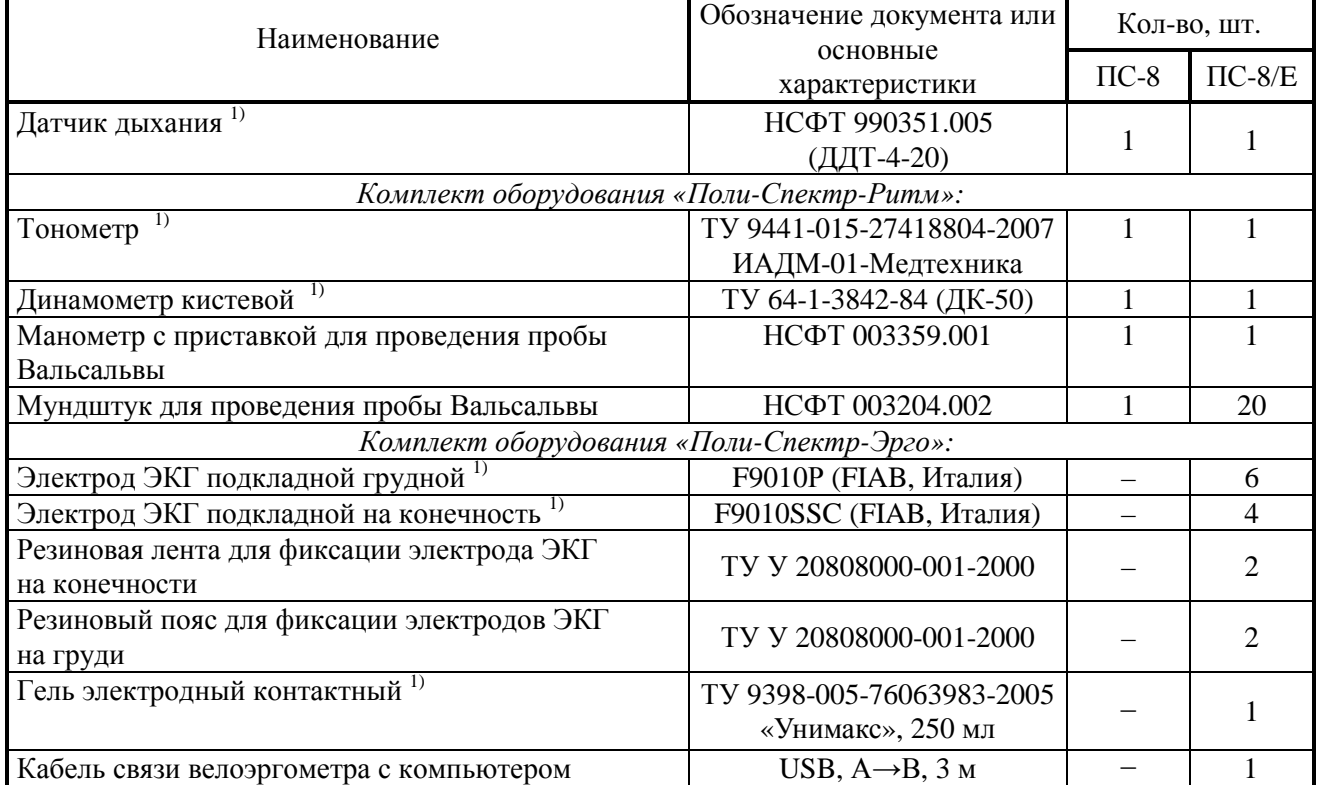

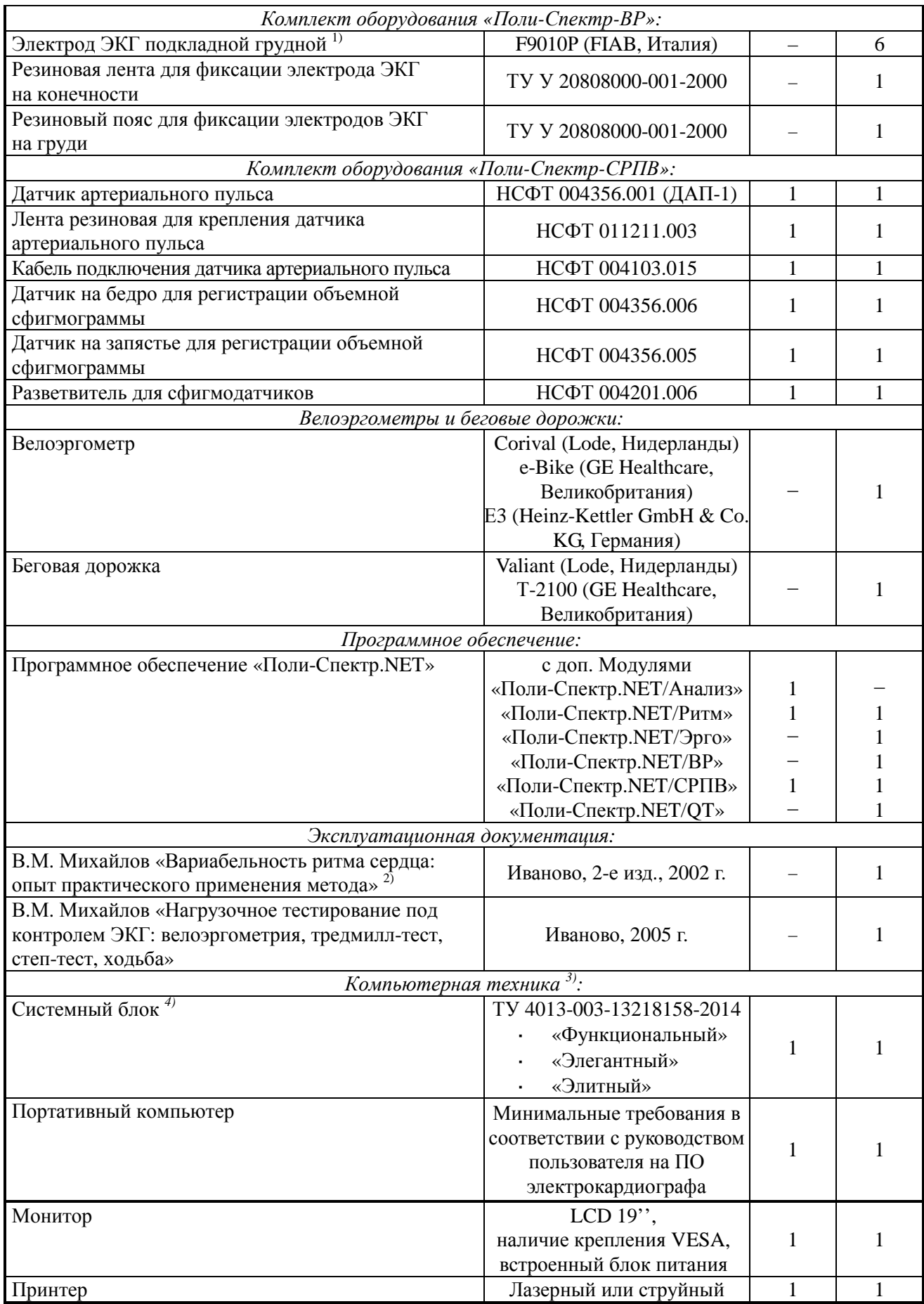

#### *Примечания:*

*1) Могут использоваться аксессуары и расходные материалы аналогичных типов, разрешенные к применению в стране эксплуатации оборудования.* 

*2) Поставляется в электронном виде на компакт-диске (электронном носителе) в папке «Documentation».* 

*3) Вся компьютерная техника должна соответствовать ГОСТ Р МЭК 60950-2002 и ГОСТ Р 51318.22-2006 (СИСПР 22:2006) для класса Б.* 

*4) Допускается поставка с другим компьютером, имеющим характеристики не ниже приведенных в руководстве пользователя на программное обеспечение электрокардиографа.* 

#### **3. Базовый комплект поставки «ВНС-Микро» и «ВНС-Ритм»**

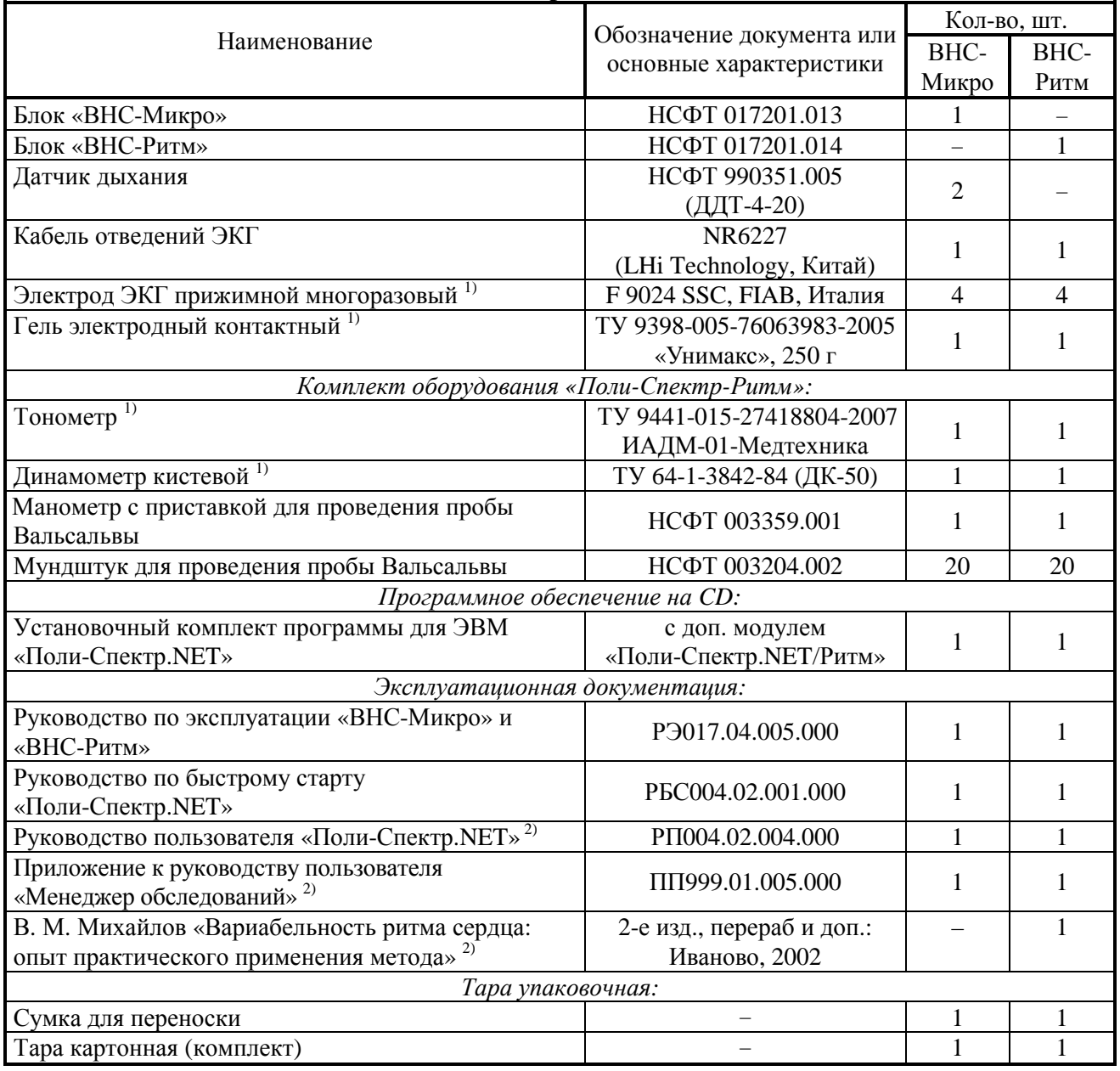

#### *Примечания:*

*1) Могут использоваться аксессуары и расходные материалы аналогичных типов, разрешенные к применению в стране эксплуатации оборудования.* 

*2) Поставляется в электронном виде на компакт-диске (электронном носителе) в папке «Documentation».* 

#### **4. Оборудование и программное обеспечение, включаемые в базовый комплект поставки по требованию заказчика для «ВНС-Микро» и «ВНС-Ритм»**

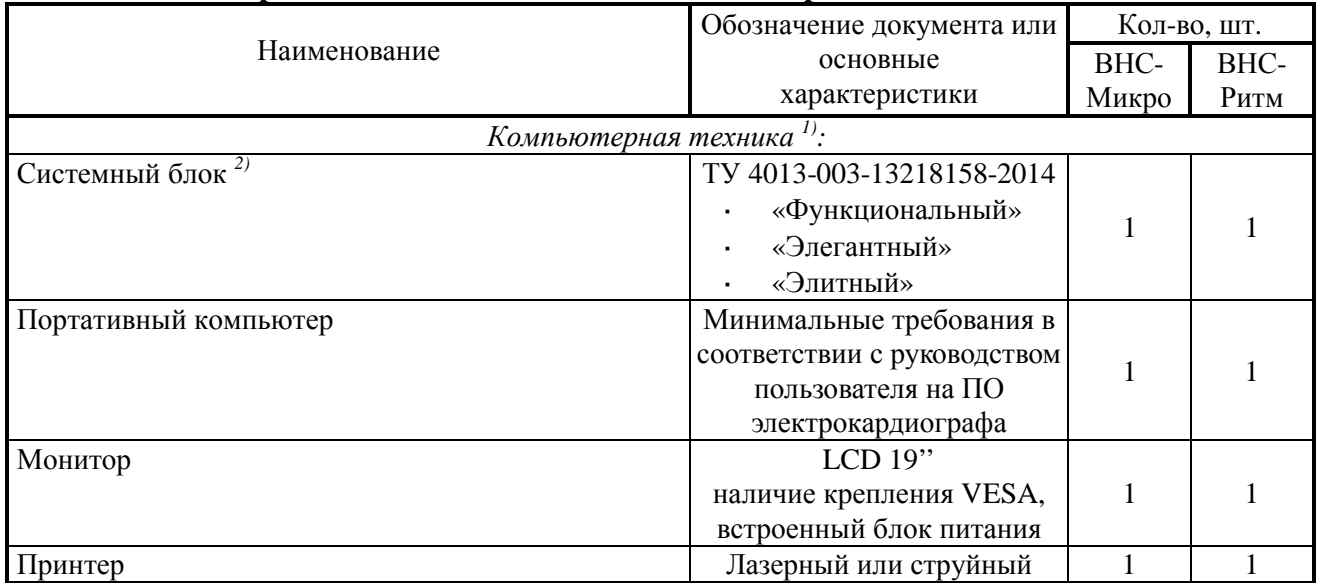

#### *Примечания:*

*1) Вся компьютерная техника должна соответствовать ГОСТ Р МЭК 60950-2002 и ГОСТ Р 51318.22-2006 (СИСПР 22:2006) для класса Б.* 

*2) Допускается поставка с другим компьютером, имеющим характеристики не ниже приведенных в руководстве пользователя на программное обеспечение электрокардиографа.* 

# **Поверка**

Поверку электрокардиографов при выпуске из производства и в процессе эксплуатации осуществляют в соответствии с Р 50.2.009-2001 «ГСИ. Электрокардиографы, электрокардиоскопы и электрокардиоанализаторы. Методика поверки».

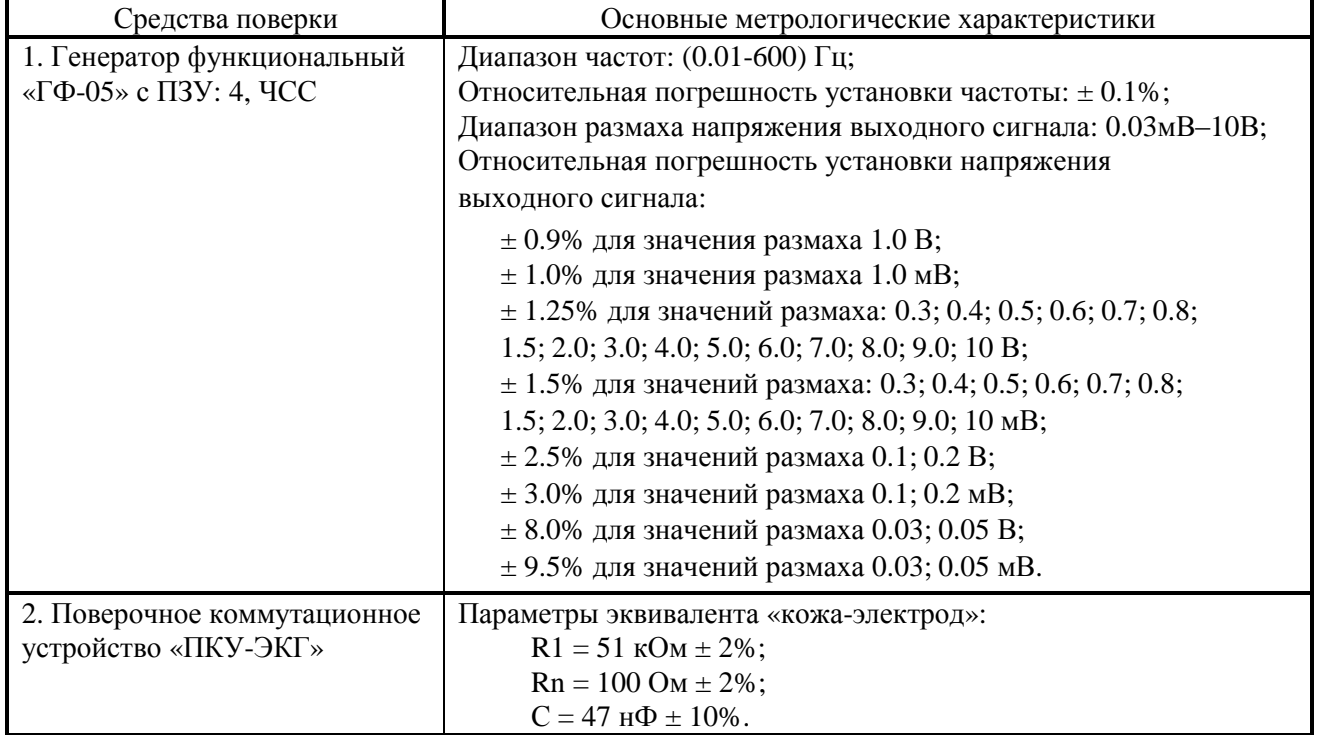

Таблица 5. Перечень основных средств поверки

#### **Сведения о методиках (методах) измерений**

Методика выполнения измерений с помощью электрокардиографа изложена в руководствах по эксплуатации «Поли-Спектр-8»/«Поли-Спектр-8/E», «ВНС-Микро»/«ВНС-Ритм» и руководстве пользователя «Поли-Спектр.NET».

# **Нормативные и технические документы, устанавливающие требования к электрокардиографам компьютерным «Поли-Спектр-8», «Поли-Спектр-8/E», «ВНС-Ритм», «ВНС-Микро»**

ГОСТ Р 50444–92. Приборы, аппараты и оборудование медицинские. Общие технические условия.

ГОСТ IEC 60601-1-1-2011. Изделия медицинские электрические. Часть 1-1. Общие требования безопасности. Требования безопасности к медицинским электрическим системам.

ГОСТ Р 50267.0-92. Изделия медицинские электрические. Часть 1. Общие требования безопасности.

ГОСТ Р 50267.0.2-2005. Изделия медицинские электрические. Часть 1-2. Общие требования безопасности. Электромагнитная совместимость. Требования и методы испытаний.

ТУ 9441-015-13218158-2004. Электрокардиографы компьютерные «Поли-Спектр-8», «Поли-Спектр-8/E», «ВНС-Ритм», «ВНС-Микро». Технические условия.

## **Рекомендации по областям применения в сфере государственного регулирования обеспечения единства измерений**

- вне сферы государственного регулирования.

#### **Изготовитель**

ООО «Нейрософт», Россия 153032, г. Иваново, ул. Воронина, д.5 тел. (4932) 95-99-99, факс (4932) 24-04-35 e-mail: [com@neurosoft.ru](mailto:com@neurosoft.ru)

#### **Испытательный центр**

ГЦИ СИ ФБУ «Ивановский ЦСМ» Аттестат аккредитации ГЦИ СИ ФБУ «Ивановский ЦСМ» по проведению испытаний средств измерений в целях утверждения типа № 30072-11 от 25.03.2011 г

Заместитель Руководителя Федерального агентства по техническому регулированию и метрологии Ф.В. Булыгин

М.п.  $\ll \gg$  2014 г.